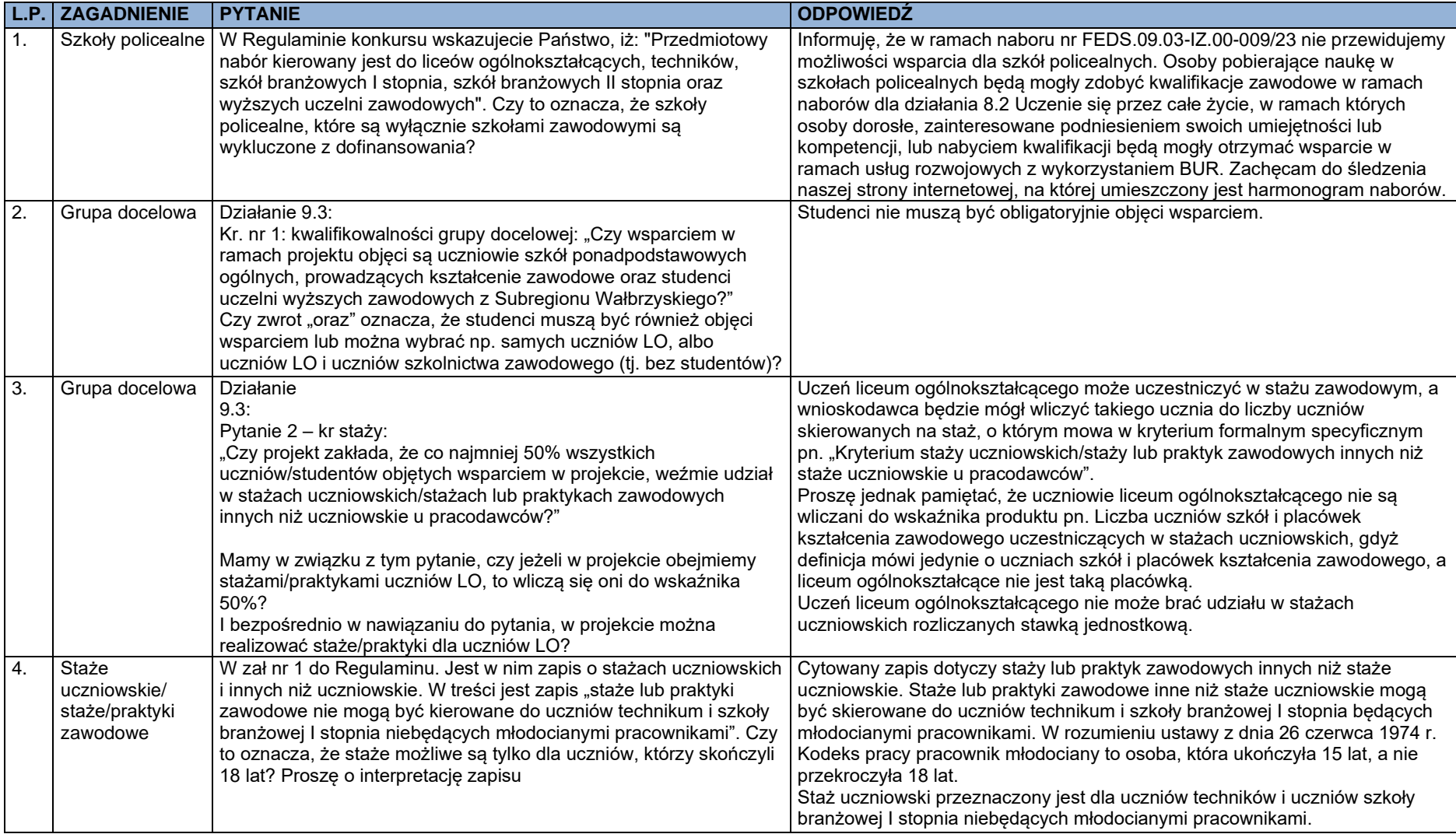

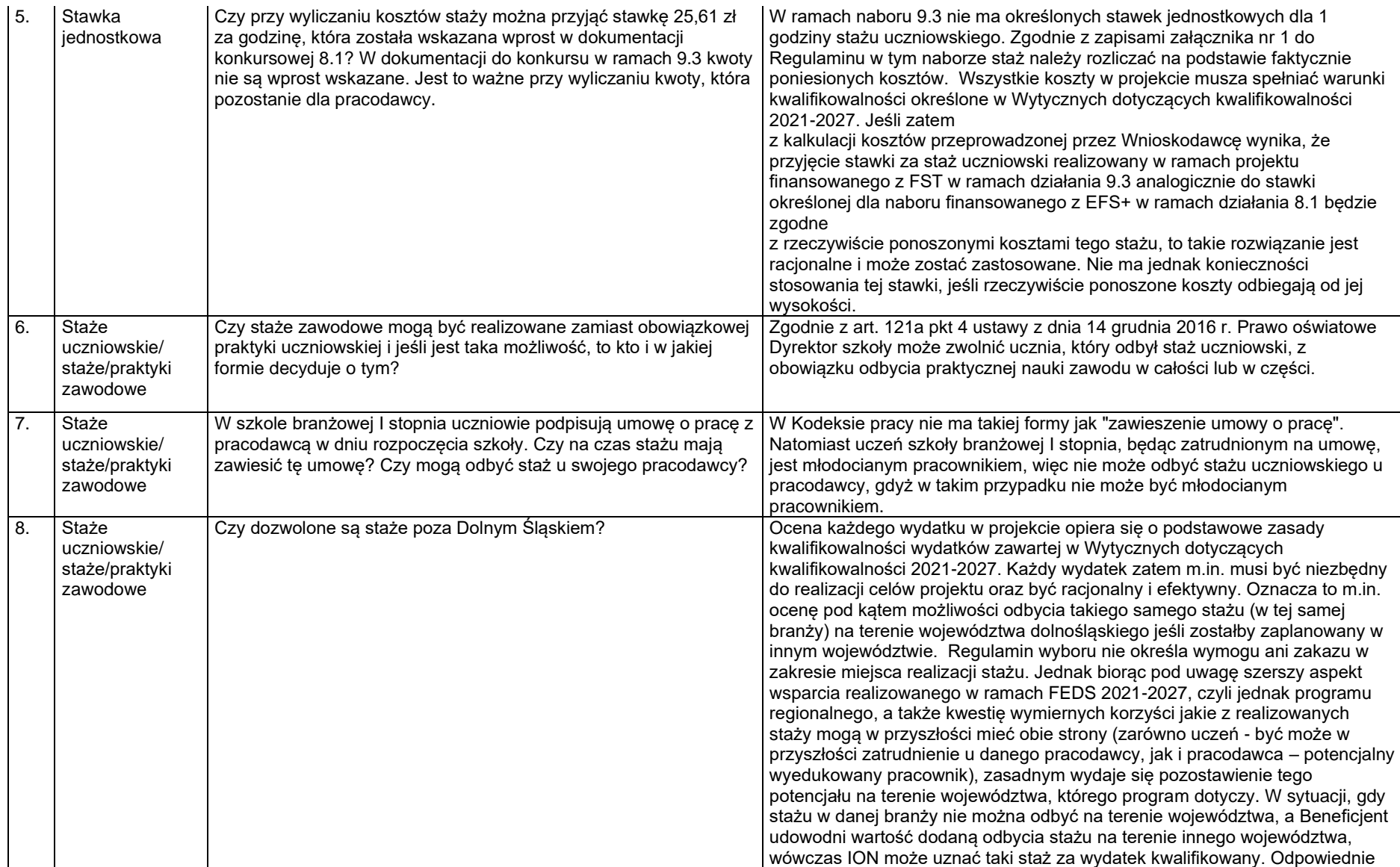

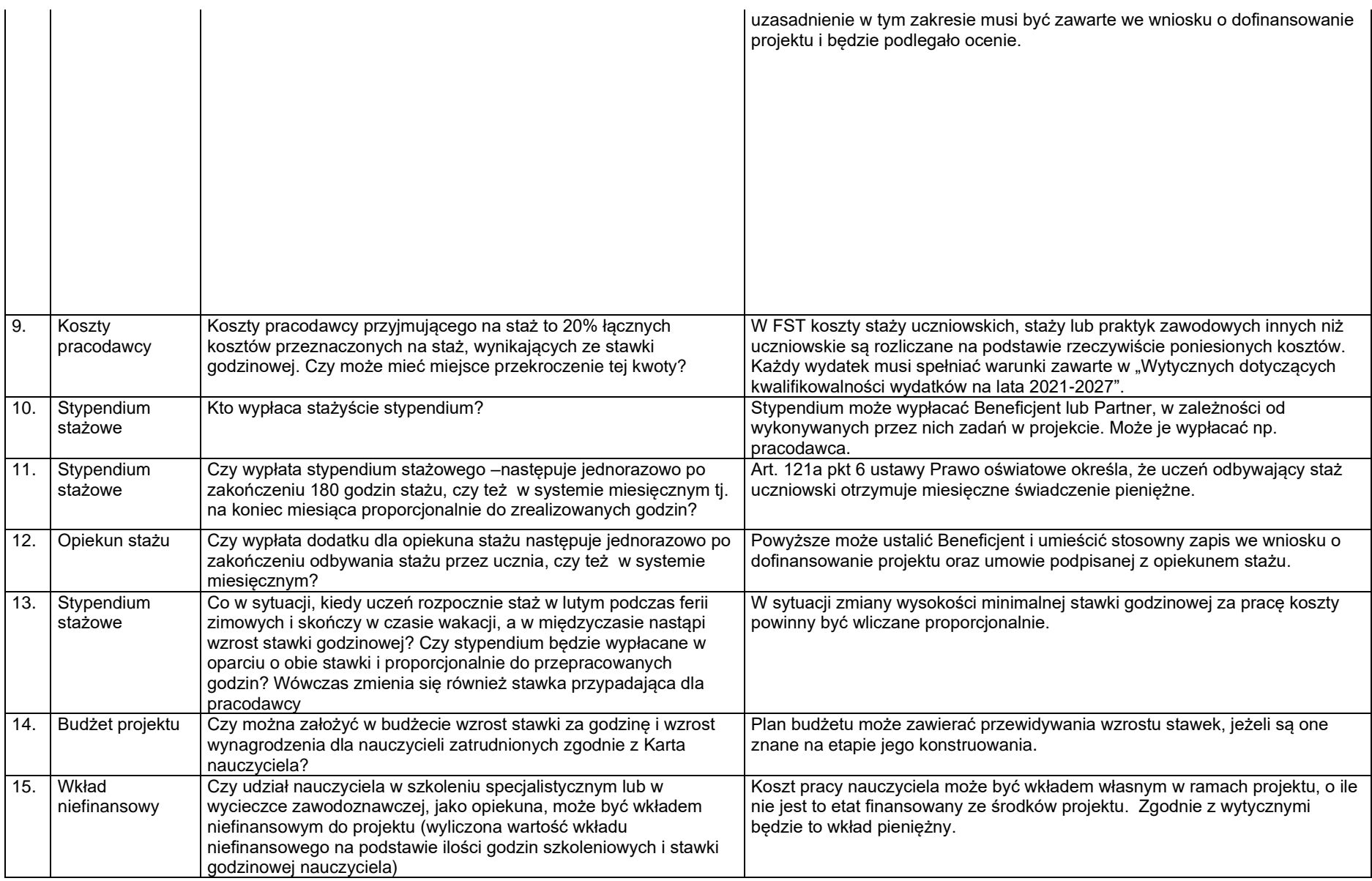

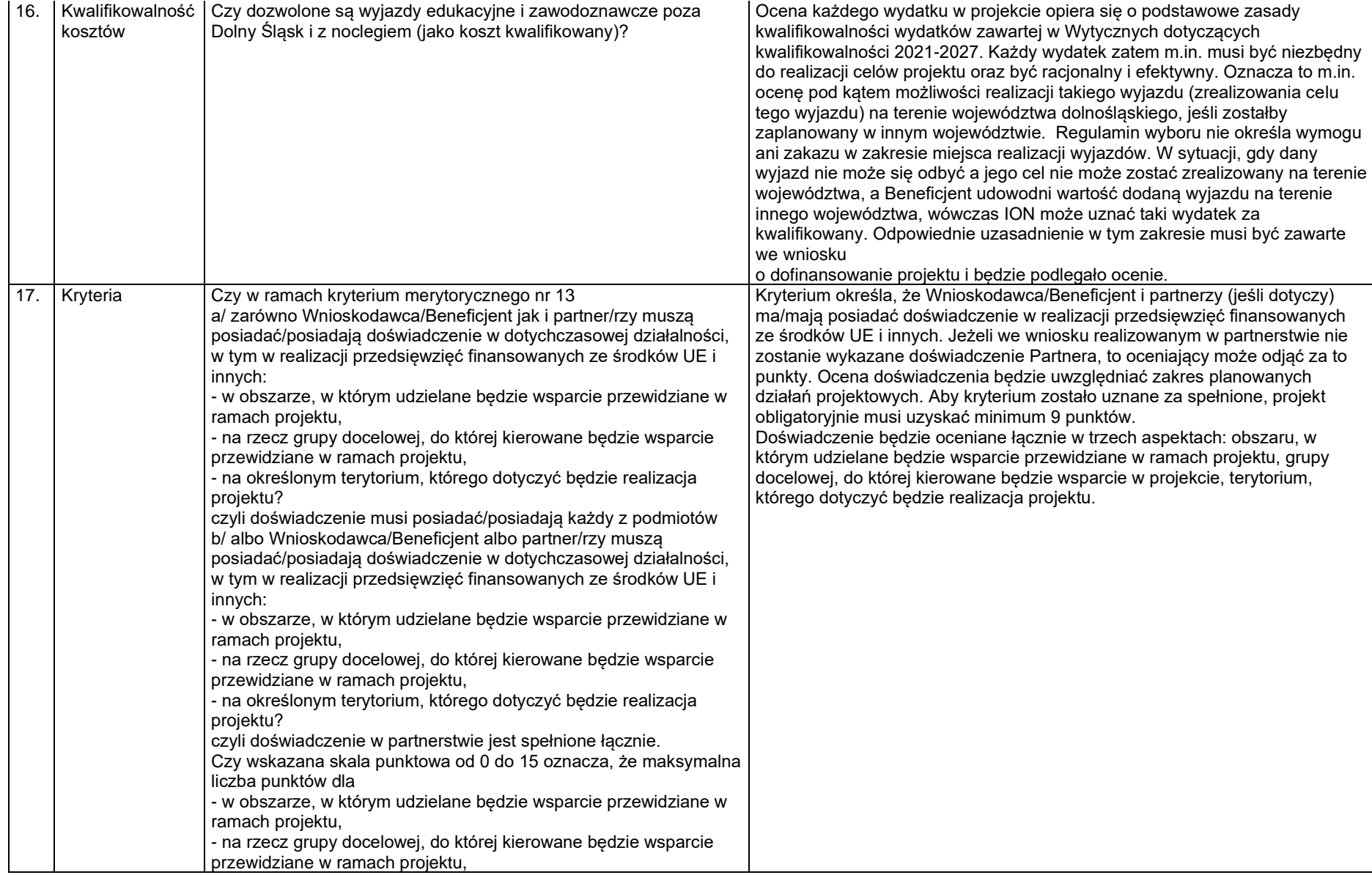

- na określonym terytorium, którego dotyczyć będzie realizacja projektu? wynosi po 5 punktów

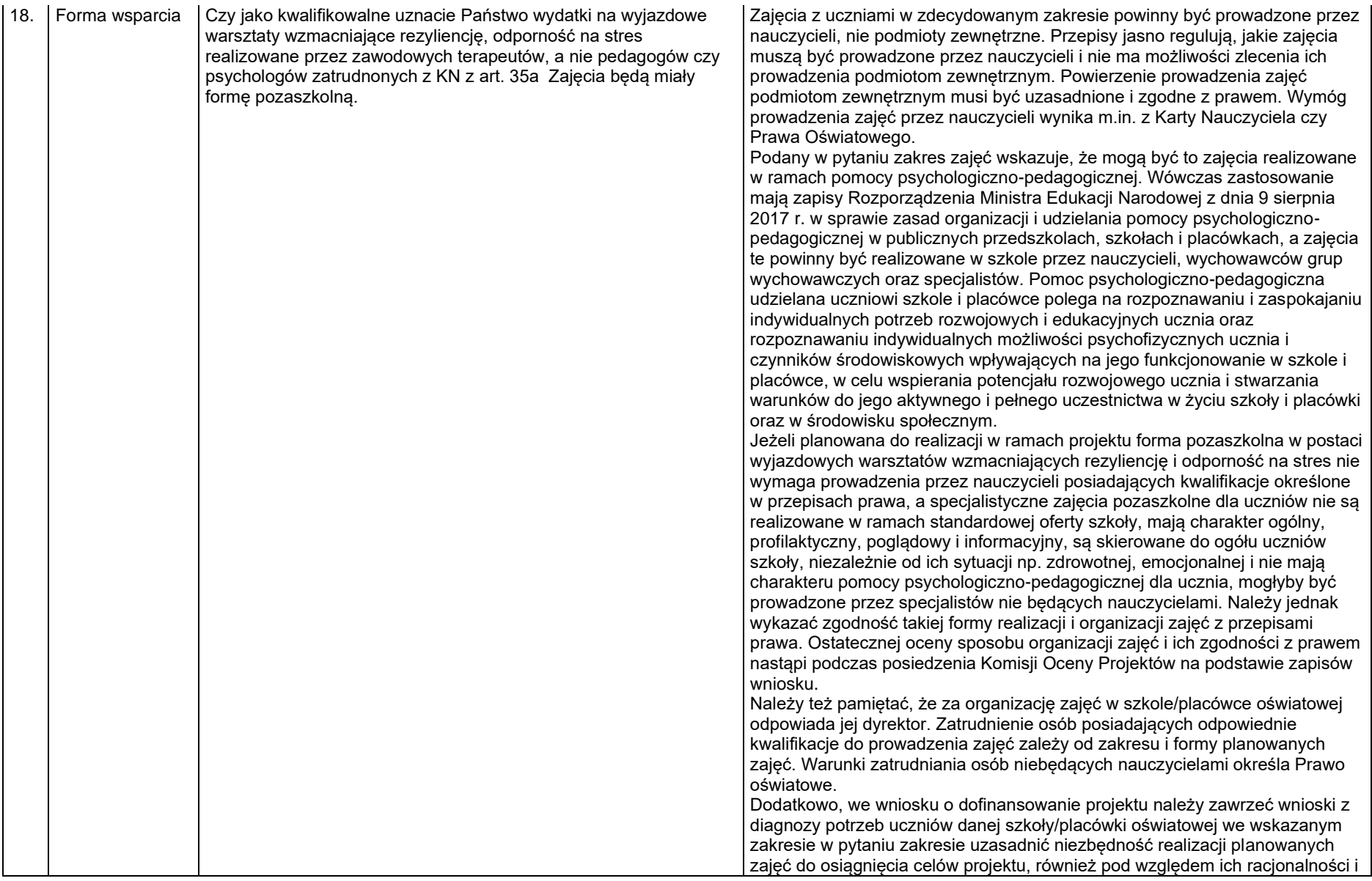

efektywności.

Ponadto zwracamy uwagę na zapisy podrozdz. 2.3 Wydatki niekwalifikowalne Wytycznych dotyczących kwalifikowalności wydatków na lata 2021-2027, zgodnie z którymi niekwalifikowalny jest koszt zaangażowania pracownika beneficjenta na podstawie umowy cywilnoprawnej innej niż umowa o dzieło. Wyjątki od tej zasady wskazano w Wytycznych.

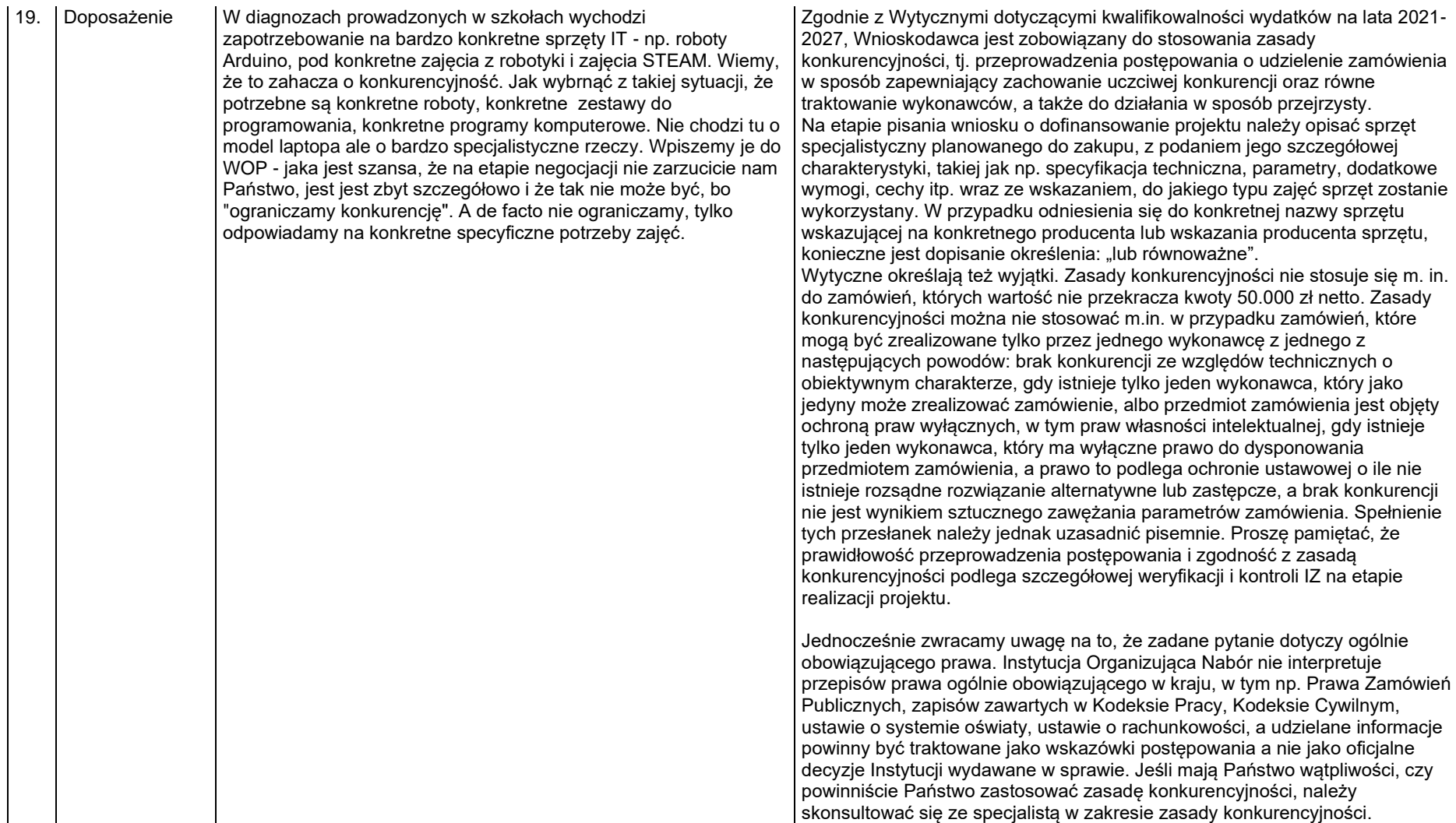

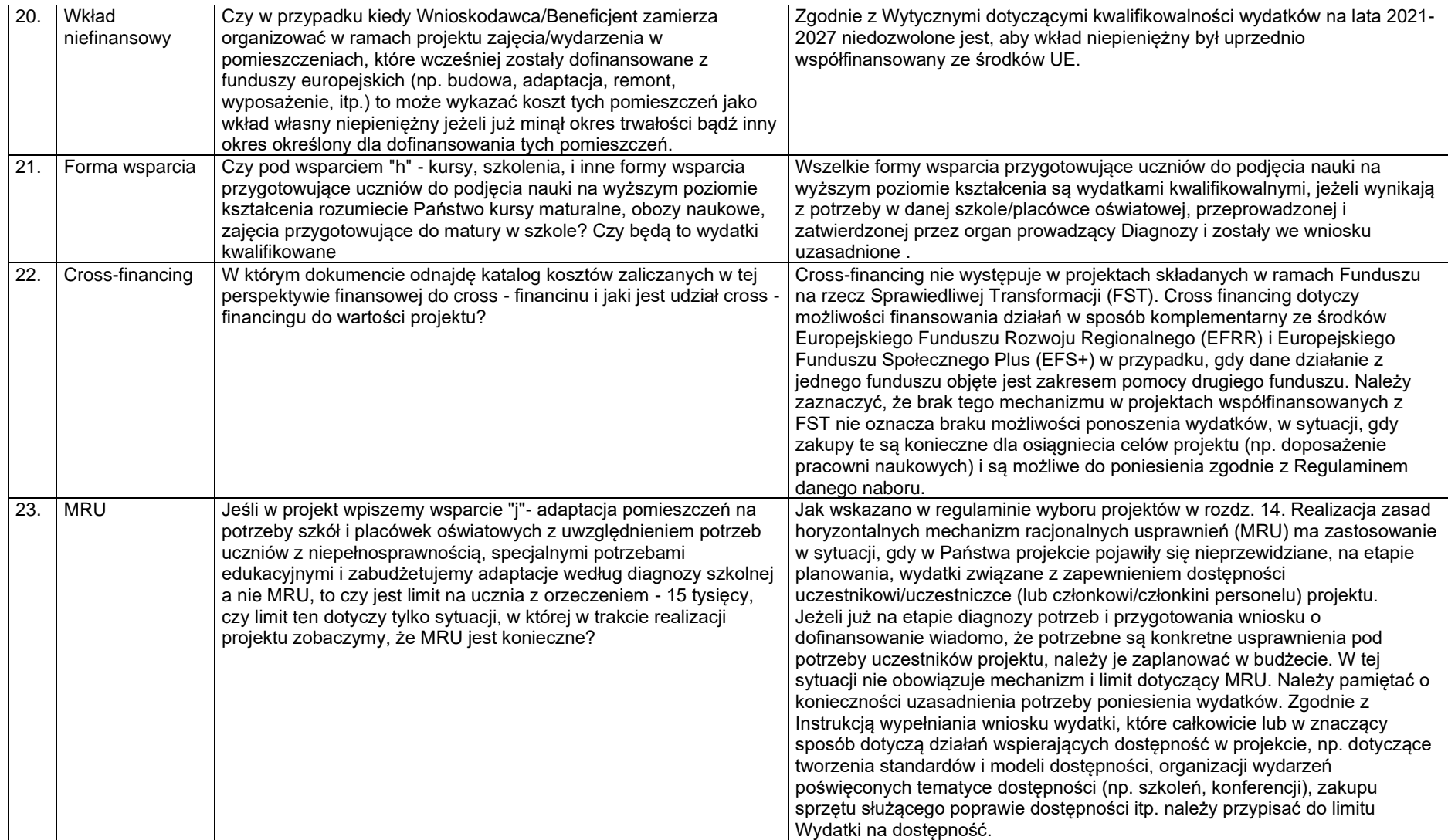

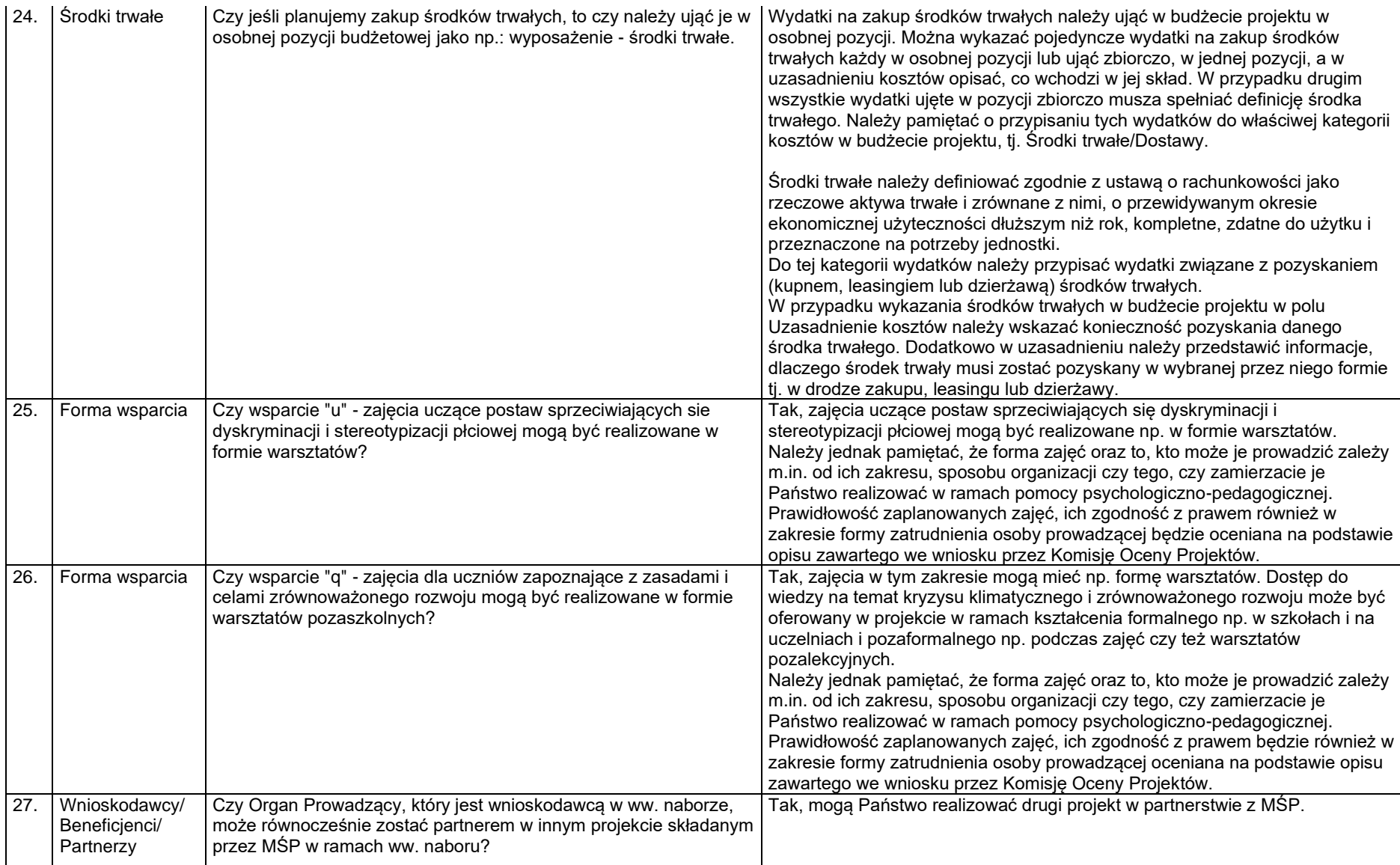

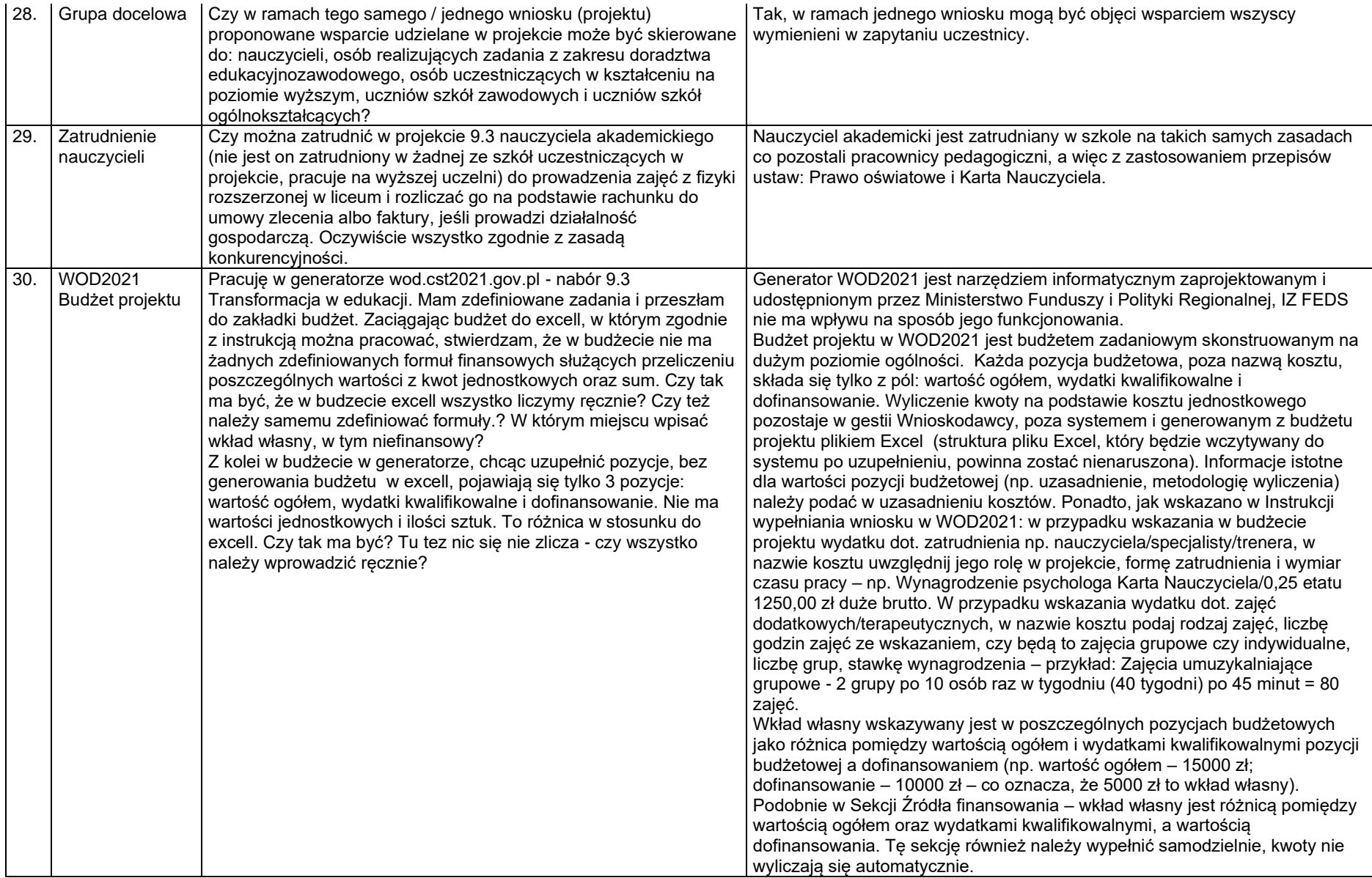

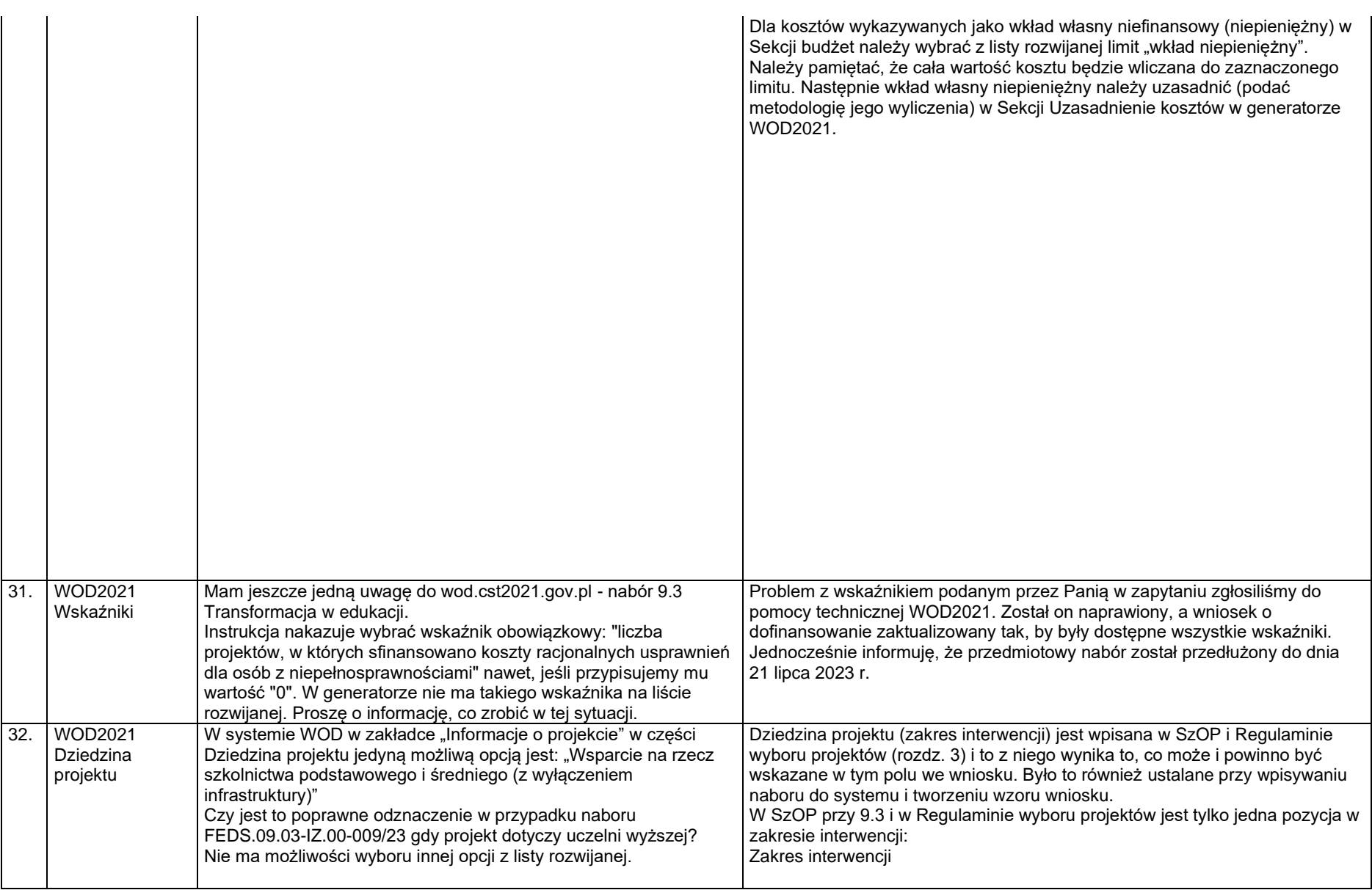

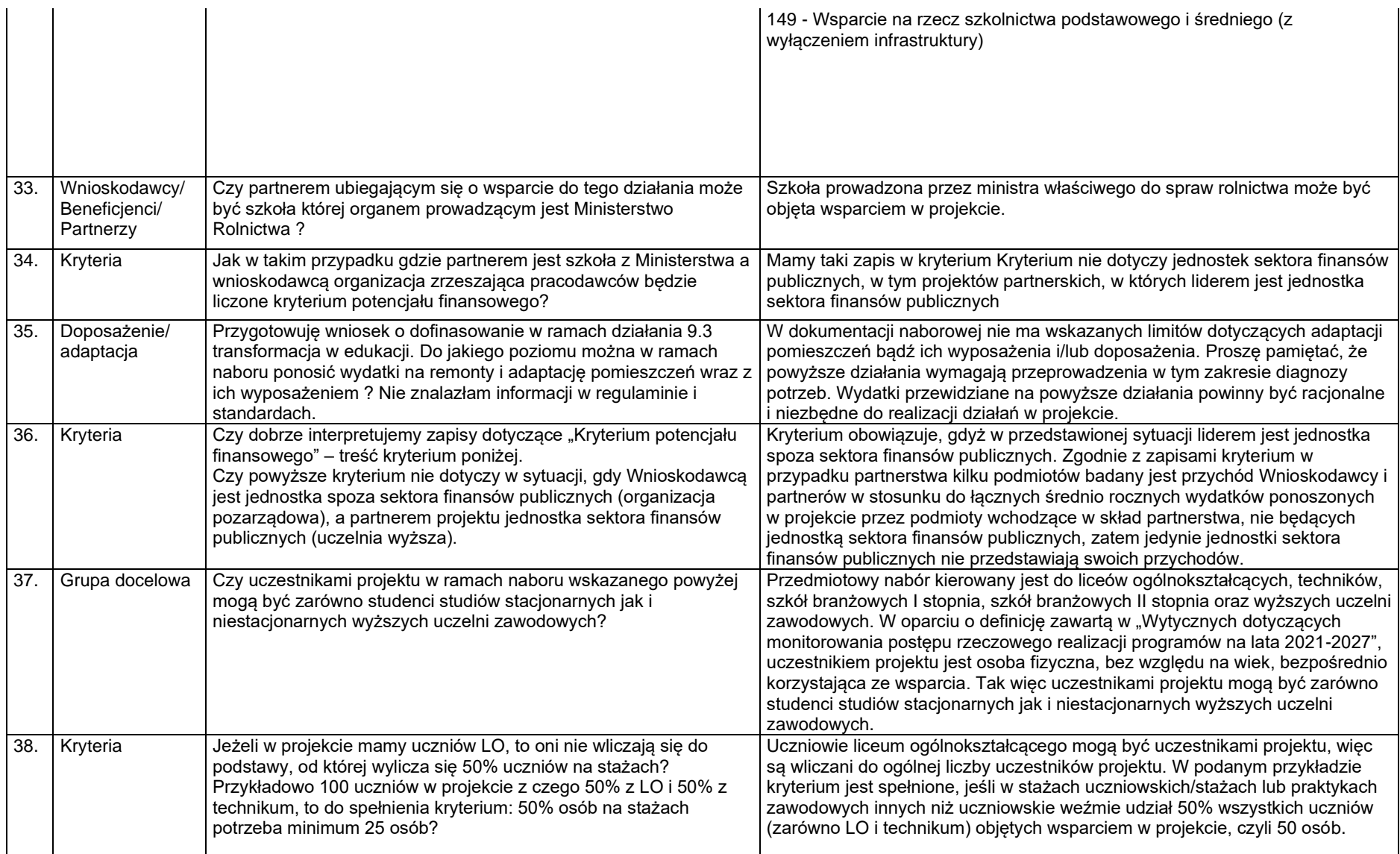